## **NetBox Ecosystem Available End-User Training & Recommended Target Audience**

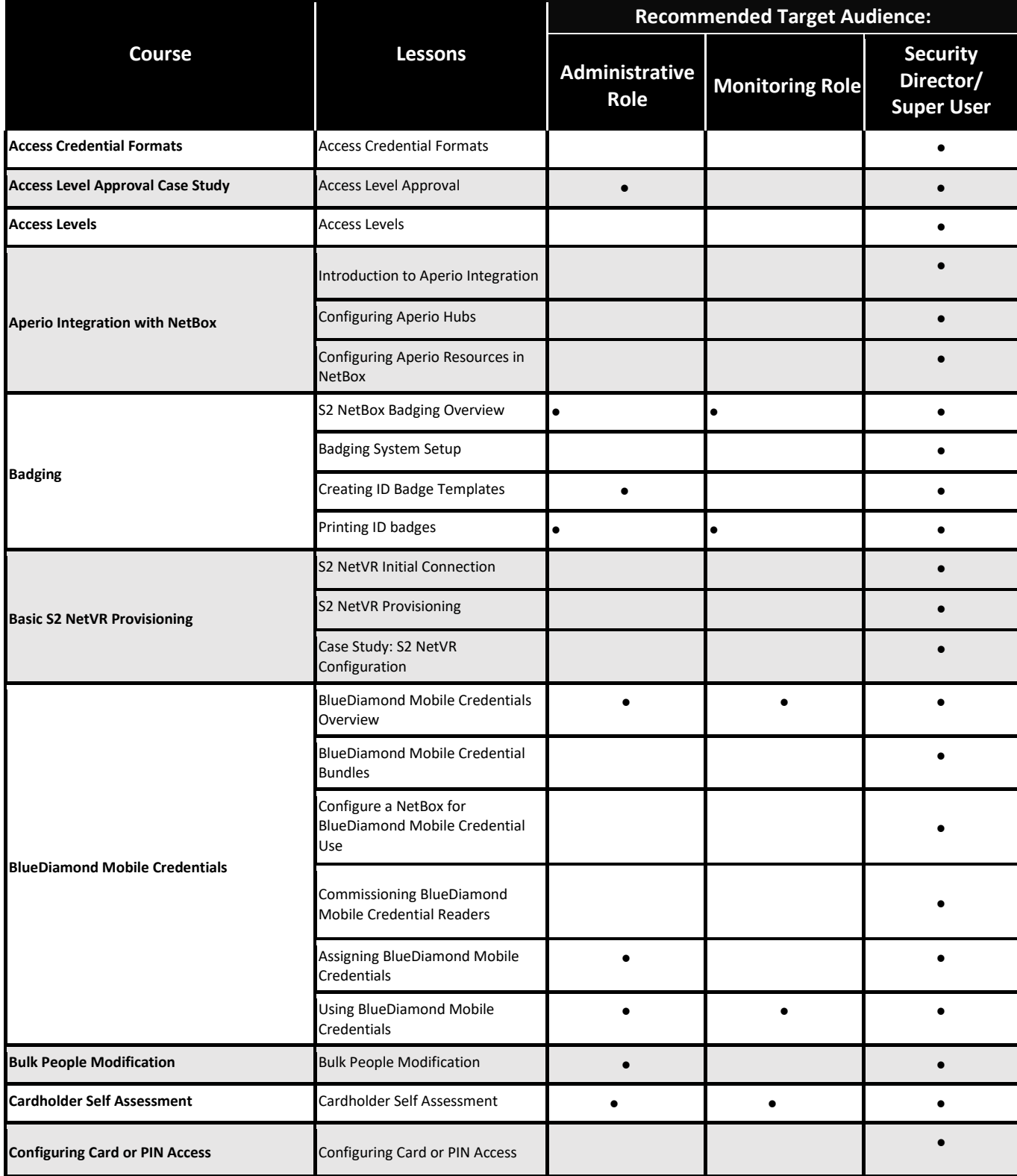

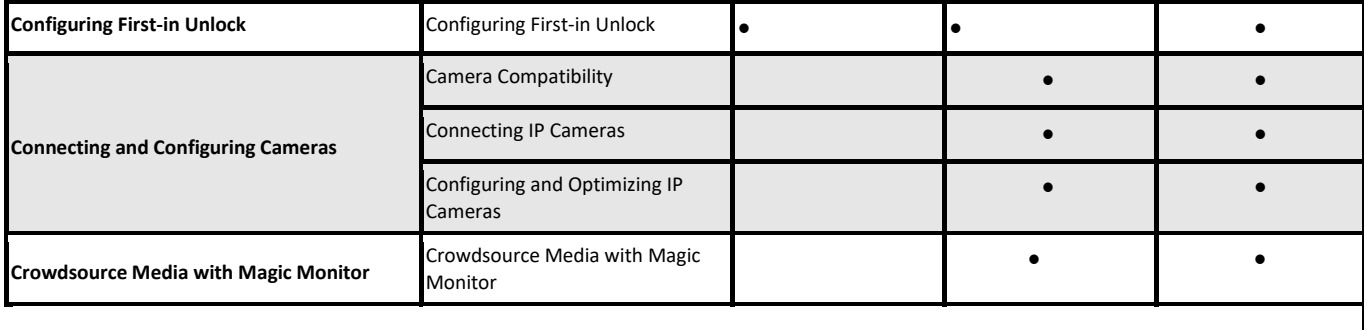

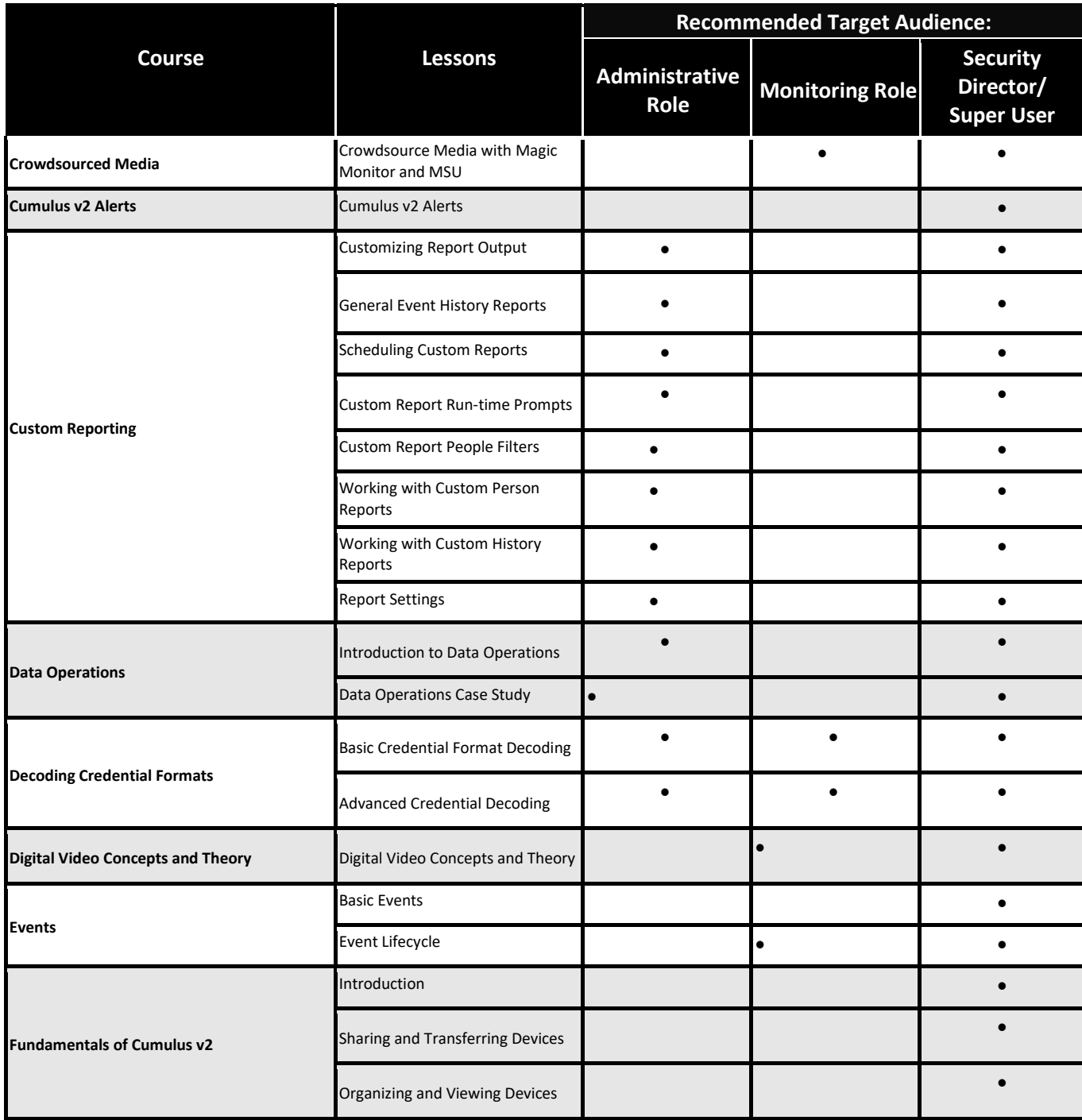

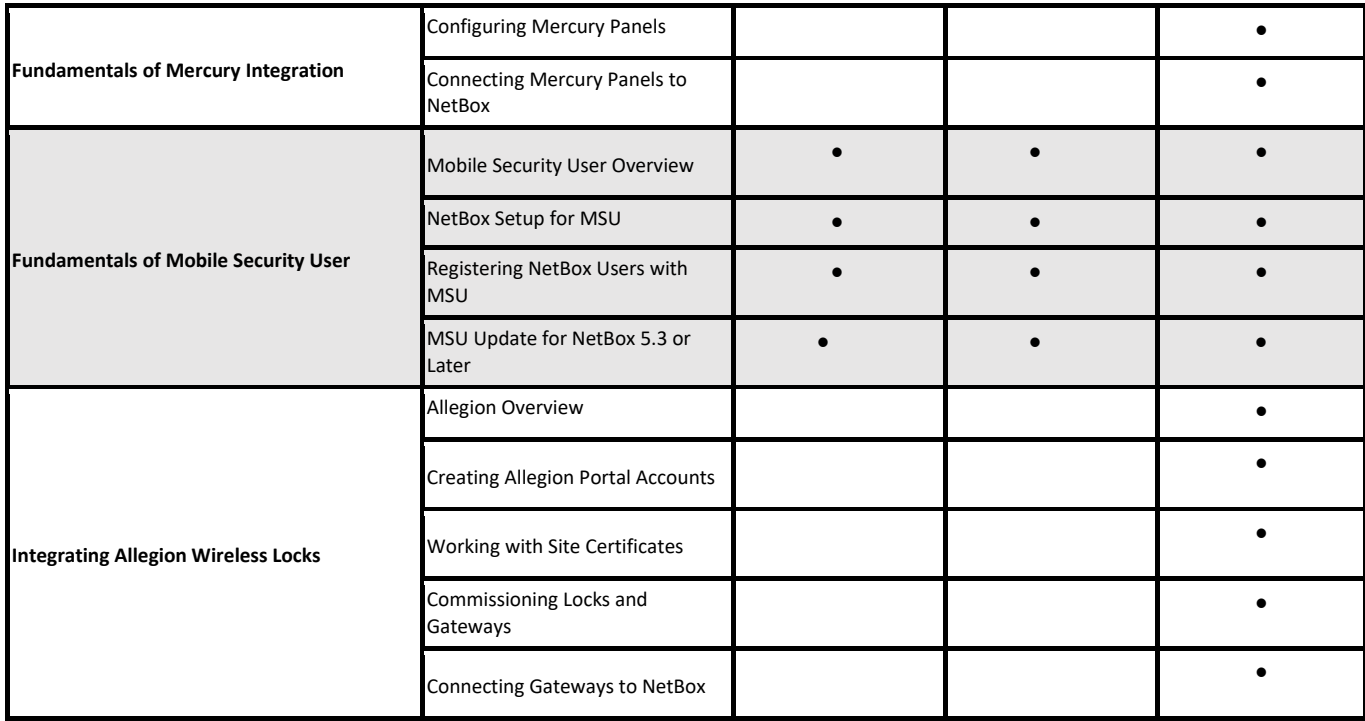

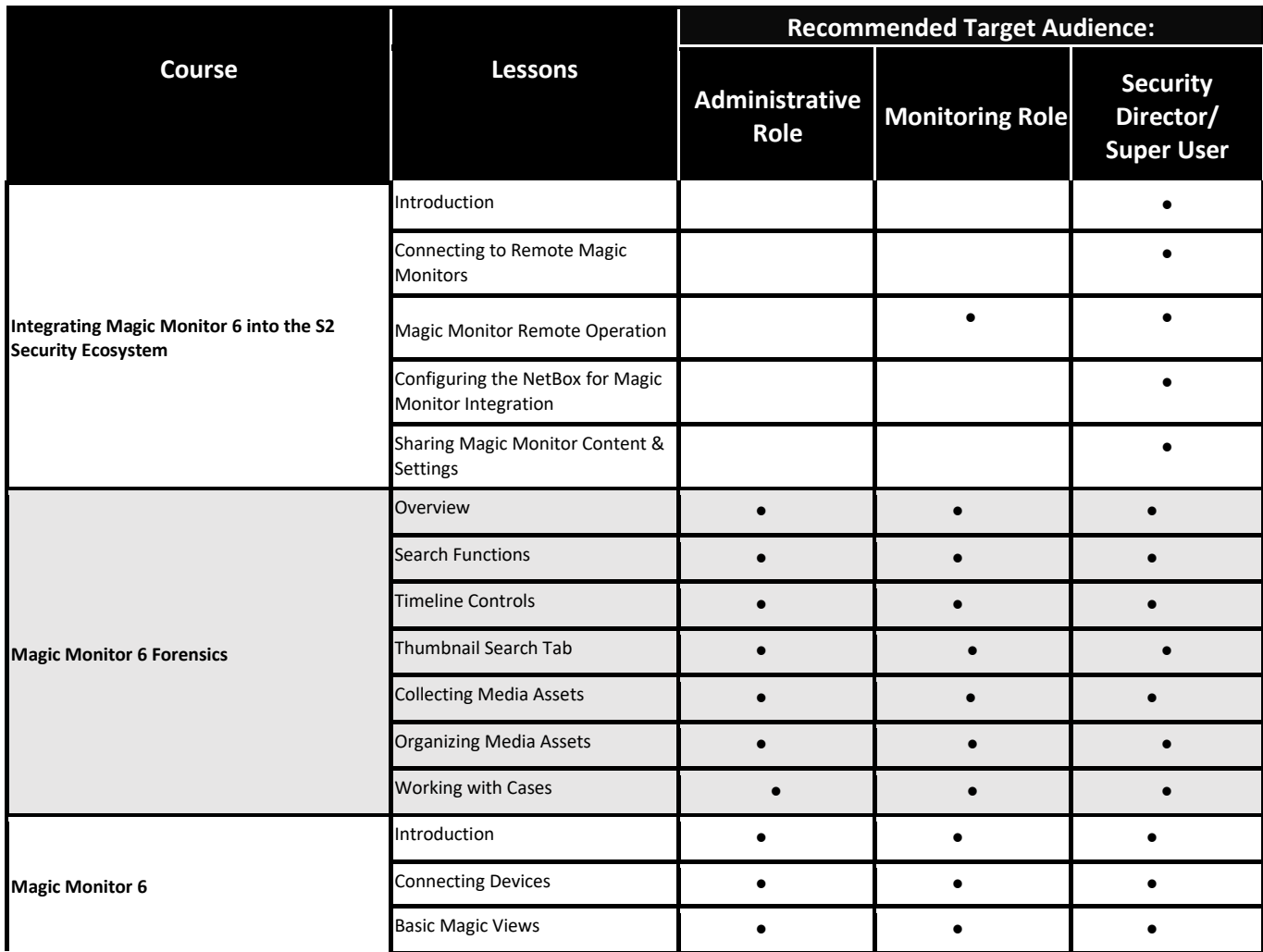

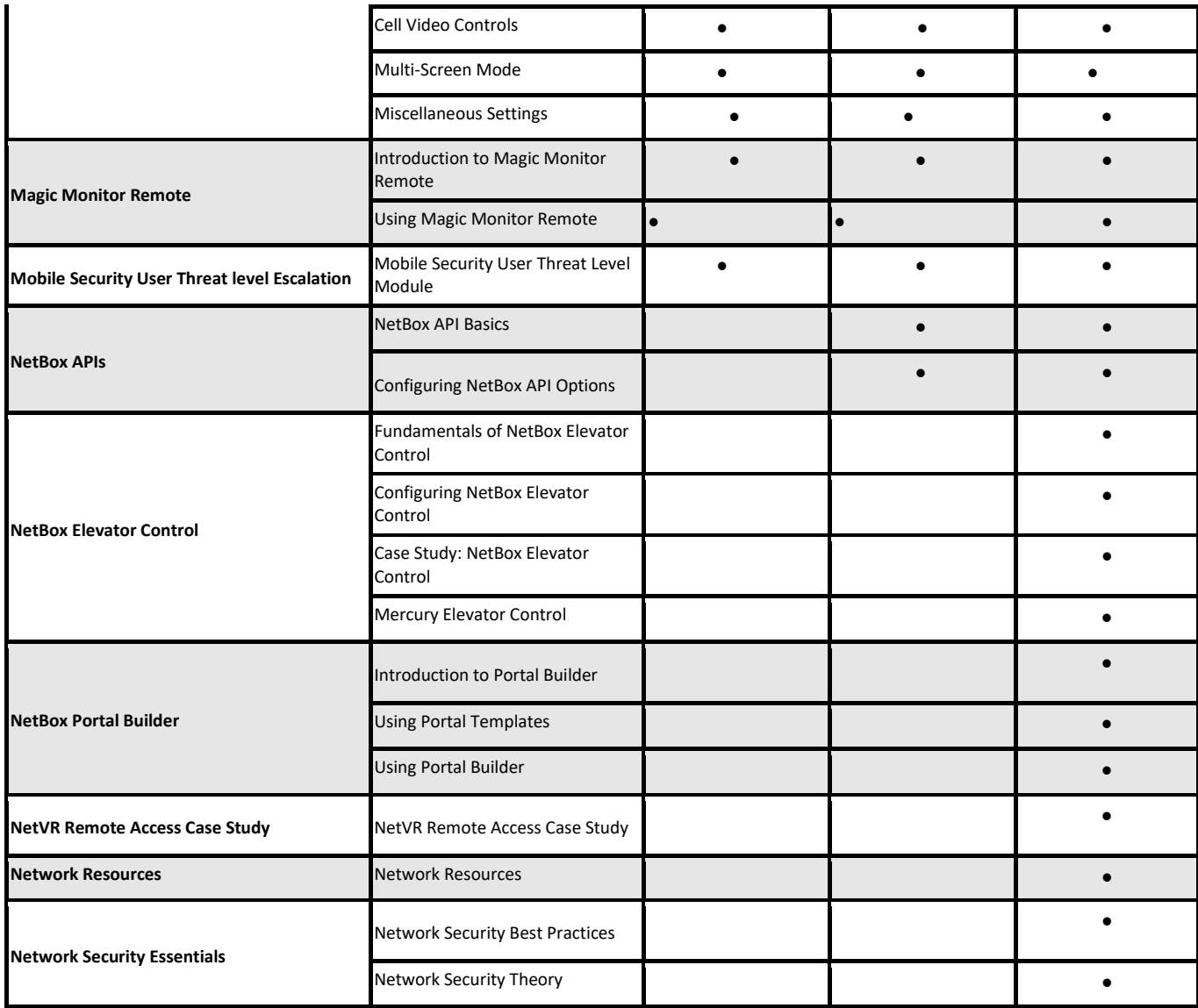

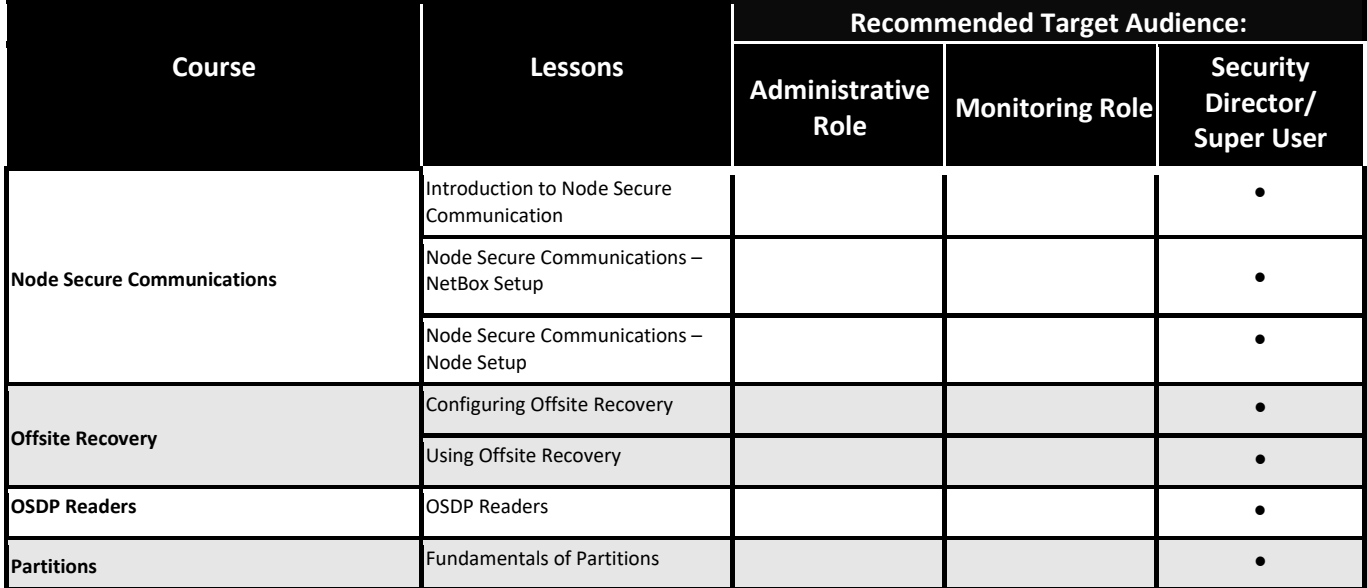

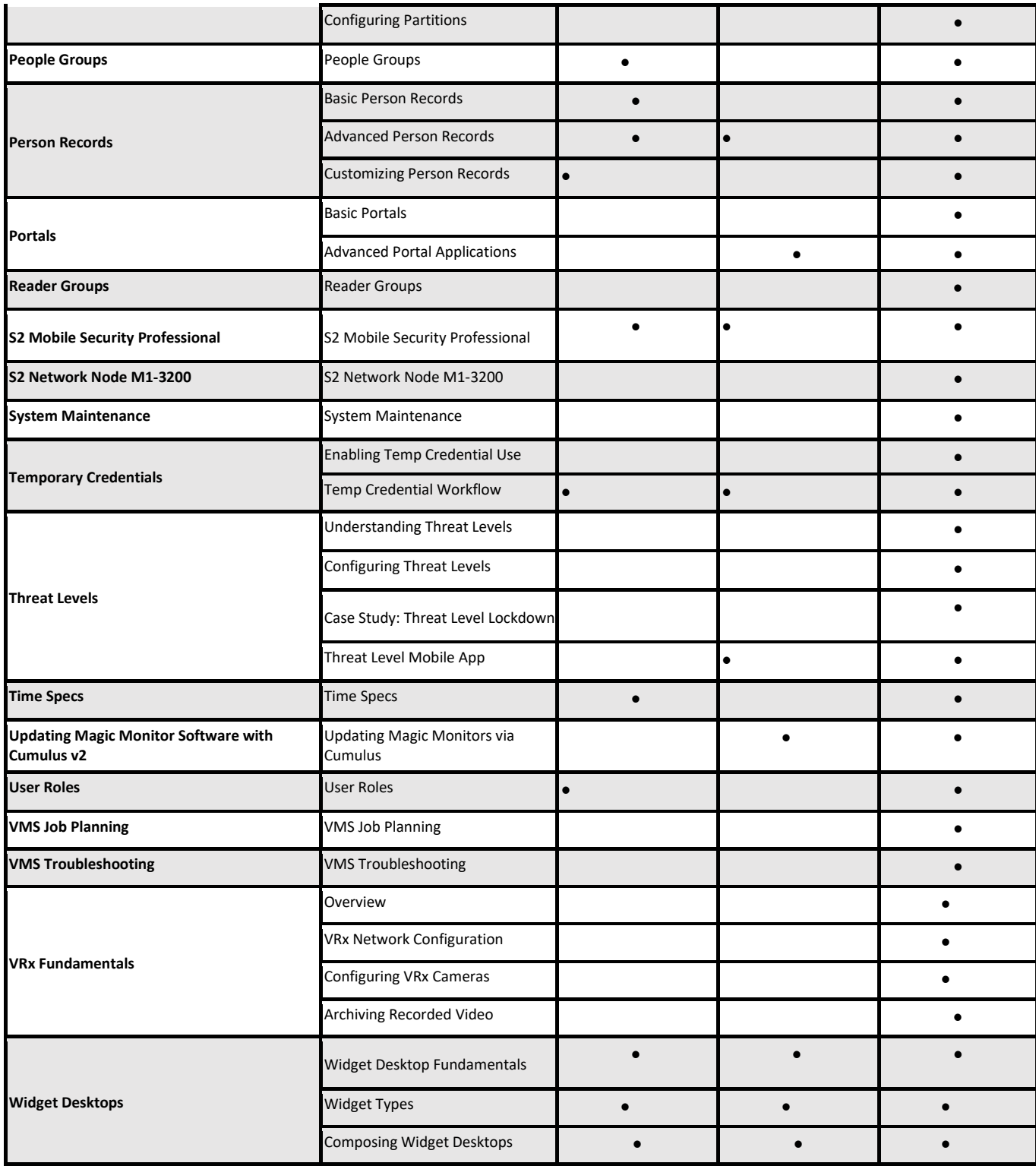